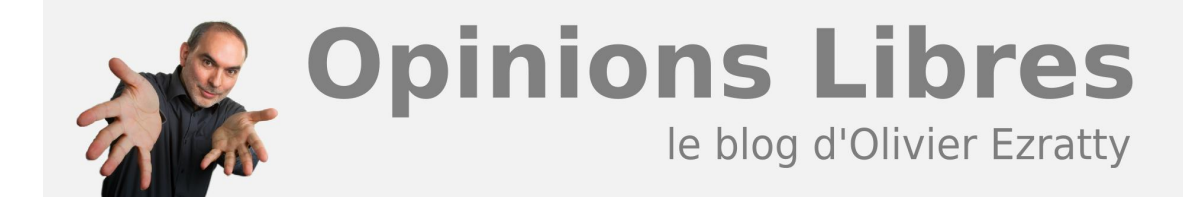

## **[MIPCube : quelques startups de la TV connectée](https://www.oezratty.net/wordpress/2012/mipcube-startups-tv-connectee/)**

Dans cette seconde partie du compte-rendu du MipCube, après "**[Les transformations de la TV](https://www.oezratty.net/wordpress/2012/mipcube-transformations-de-la-tv)**", nous allons faire le tour des startups vues sur place. Il y avait plusieurs opportunités d'en croiser pendant ce MIPCube :

- Avec le concours **Content 360** qui qui sélectionnait les meilleurs projets de contenus cross-media et de fidélisation d'audience et que nous avons déjà évoqué dans l'article précédent.
- Pendant la compétition annuelle de startups, **MIPCube Lab** avec une dizaine de participants, sachant que je faisais partie du jury.
- Pour la première fois, un **TV Hack Day** qui faisait plancher des développeurs pendant 48h pour créer une ou plusieurs nouvelles applications autour de la TV connectée.
- L'**Innovation Alley**, avec une dizaine de stands de startups autour de la salle des sessions plénières du MipCube.
- Sans compter les **startupers** qui participaient à la conférence et toujours prompts à présenter leur activité !

## **Les startups du MipCube**

Une dizaine de startups pitchaient donc en session plénière avec cinq minutes de présentation et autant de questions/réponses. Cela allait très très vite ! A noter que la plupart de ces startups n'ont pas bien réalisé à quel point leur site web devait vulgariser ce qu'elles faisaient. Il faut s'accrocher pour trouver des copies d'écrans de leurs applications pour comprendre la valeur qu'elles apportent ! Un basique marketing pas bien respecté ! Par contre, on pouvait noter que les startups françaises (Viewrz et SportDub) avaient réalisé un excellent pitch !

**Sublime Video / Jillion** propose un player vidéo HTML5 en mode SaaS qui s'adapte automatiquement à toutes les spécificités des navigateurs web. Il intègre les fonctionnalités de base que l'on est en droit d'attendre d'un player : saut direct à n'importe quel endroit de la vidéo, affichage de la durée de la vidéo et du temps restant, support de playlists et contrôle du volume et mode plein écran. La tarification est un modèle classique basé sur le nombre de vues (*ci-dessous*). La solution enlève une épine du pieds aux créateurs de contenus vidéo pour écrans multiples et leur permet ainsi d'alimenter tous les écrans (TV connectées, tablettes, smartphones, PC) avec des vidéos au standard HTML 5, qui n'est pas encore finalisé au niveau du W3C, ce qui génère des comportements différents selon les navigateurs. C'est le projet qui a gagné le MIPCube Lab à deux titres : via le jury officiel du MIPCube, et via le jury du groupe **Vivendi** qui décernait un prix à part.

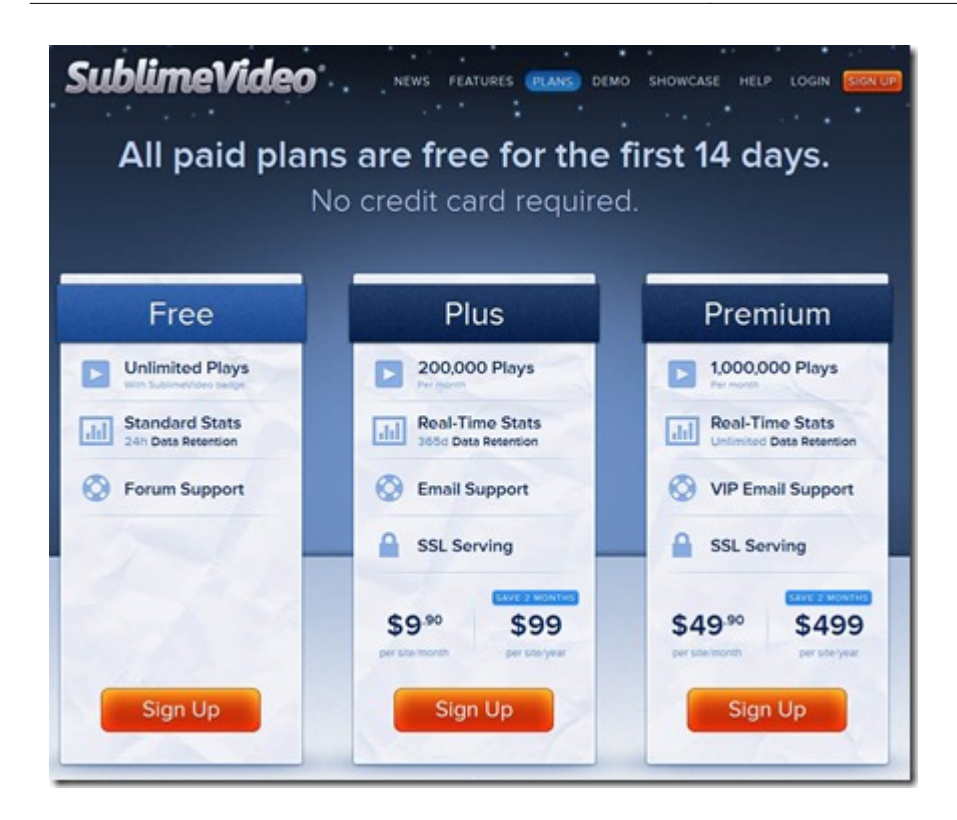

Le tout est assorti d'outils d'analyses statistiques du trafic en temps réel (*ci-dessous*).

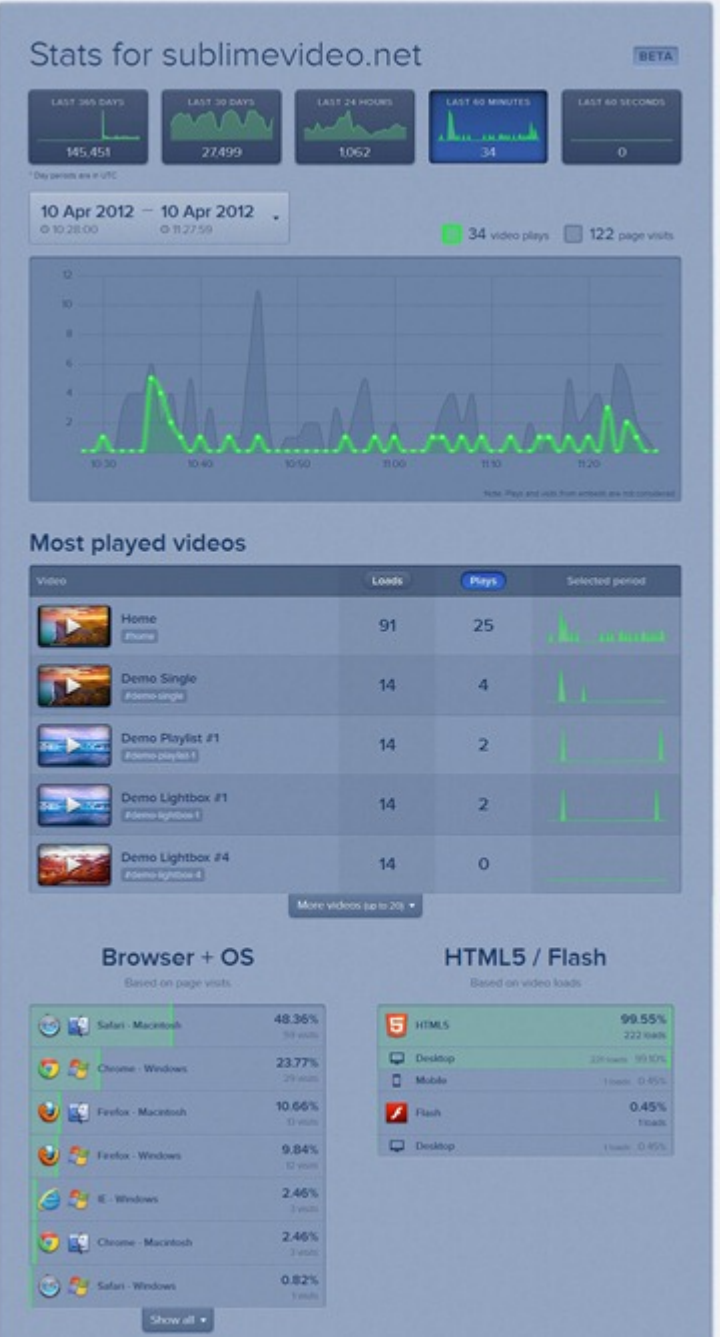

Jillion a été créée en Suisse par Mehdi Jacques Aminian, *ci-dessous* en train de pitcher dans une session de résumé du MIPCube pendant le MIP-TV, dans le grand auditorium du Palais des Festivals. Oui oui, celui-là même où l'on remet les prix du Festival de Cannes !

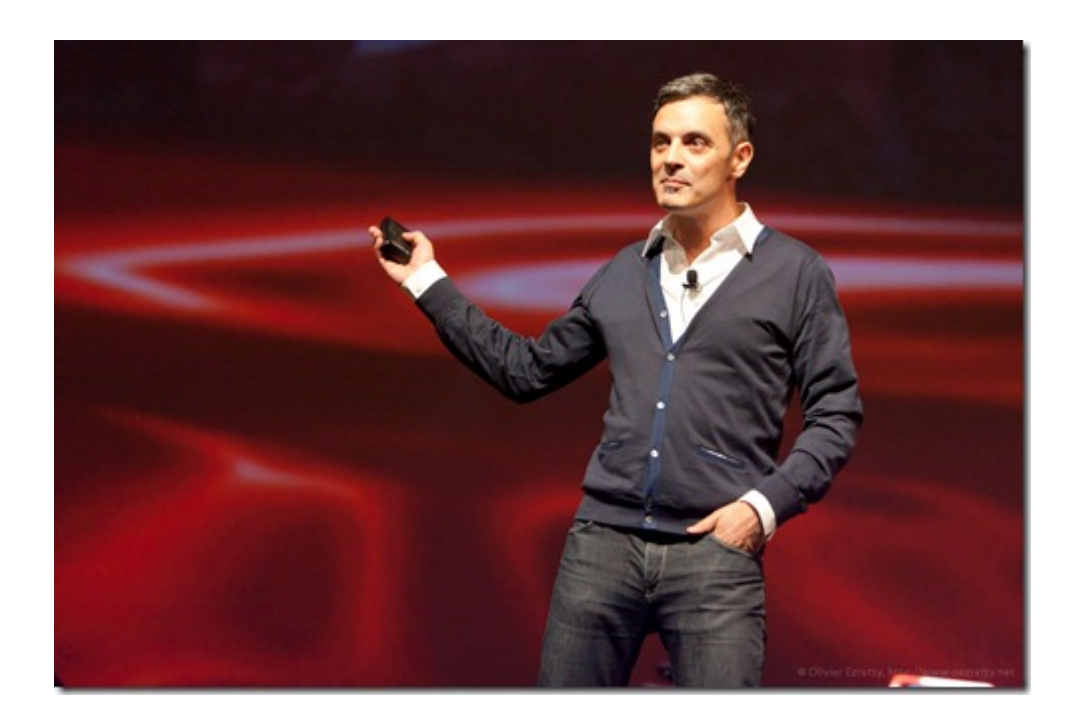

**Cleeng** propose une une solution de monétisation de vidéos originale qui combine un DRM et un système de paiement à l'acte ou par abonnement. Elle s'installe sous la forme d'un plug-in dans le site web qui publie les contenus, qu'il tourne sous WordPress ou avec des systèmes de publication de vidéo comme Brightcove. La société a été montée par des français installée aux Pays-Bas. Cela couvre aussi bien la diffusion de contenus vidéo qu'autres tels que des livres électroniques. Parmi leurs premiers clients, on trouve la version en ligne de La Tribune (*ci-dessous*) où l'on peut acheter des articles à l'unité.

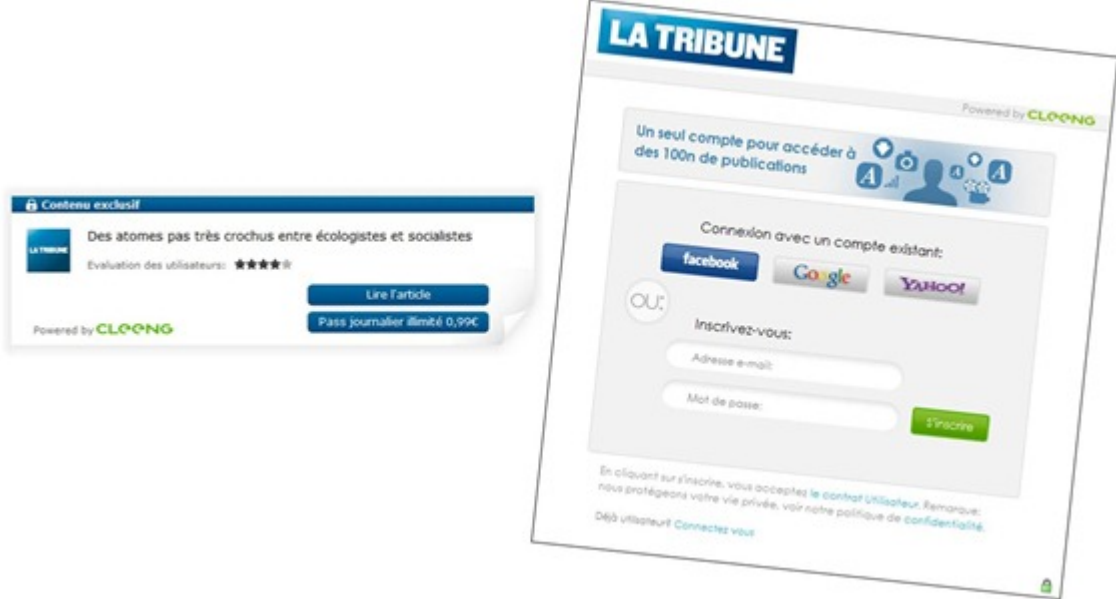

**Filmaster.tv** est une plateforme de recommandation de TV en mode SaaS et en marque blanche qui s'appuie sur la notation des programmes par l'utilisateur et par son humeur. Mais la solution est aussi disponible sous forme d'application mobile (*ci-dessous*). Elle se situe dans un marché très encombré avec des acteurs comme Jinni, Gravity et autres Orca Interactive (filiale de France Télécom). Le concept est voisin de celui de Jinni qui s'appuie sur le concept de "génome" pour tagger les propriétés de chaque film répertorié.

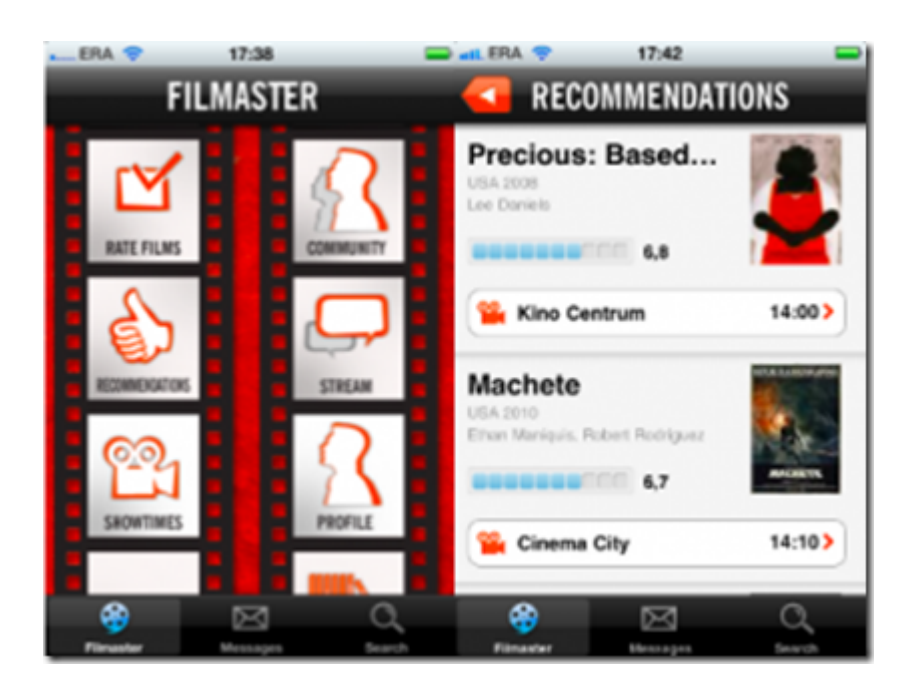

**Pult** permet de streamer des vidéos et photos de n'importe quel site web – YouTube, Picasa, Flickr ou autre – vers n'importe quel écran doté d'un navigateur Internet. Cela rappelle conceptuellement AirPlay d'Apple ou DLNA qui permettent d'envoyer des contenus sur fichiers d'un device de stockage vers un écran d'affichage, à ceci près qu'ici, cela concerne des contenus streamés. Cela semble potentiellement compliqué à mettre en œuvre dans le cas d'une TV connectée car toutes n'ont pas un navigateur et quand elles en ont un, leur commande n'est pas facile. La société a été créée par des Estoniens et est basée sur le papier au Royaume-Uni. L'accès au marché ? La société vise tous les opérateurs imaginables : VOD, IPTV, etc. Pas évident d'intéresser tout ce petit monde !

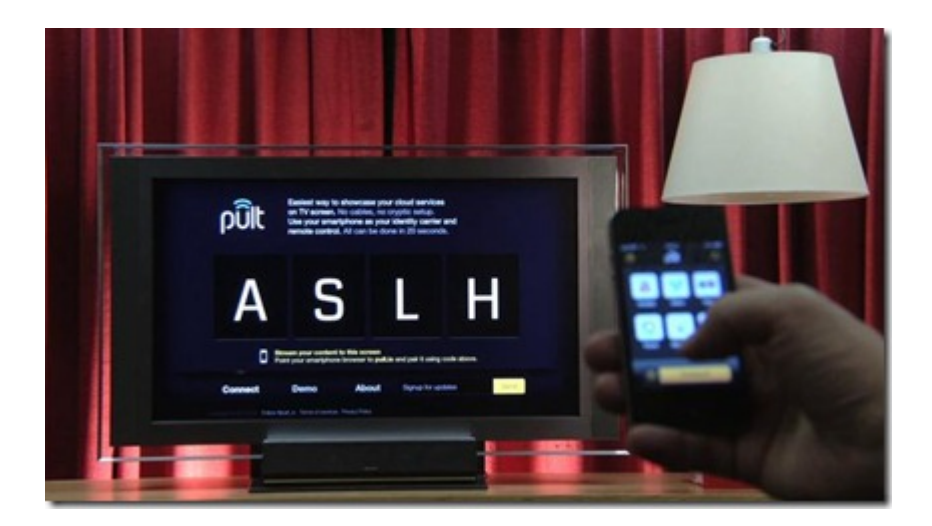

**Punndit** est une solution de blogging vidéo qui permet de tagger des contenus vidéos avec des vidéos de commentaires. La timeline d'une vidéo est ainsi alimentée par des vidéos tournées par les Internautes (*cf cidessous*). Je me suis demandé à quoi ressemblerait le service s'il devenait très populaire. L'interface serait encombrée avec tout un tas d'icônes de vidéos qu'il faudrait alors prioriser, tagger, pour faire émerger les meilleures. Un peu comme dans les systèmes de commentaires tels que ceux du site Rue89. Cela deviendrait alors assez compliqué. Cela fait partie des solutions "nice to have" dans la social TV. Pas sûr que cela empêche quelqu'un de dormir de ne pas l'avoir !

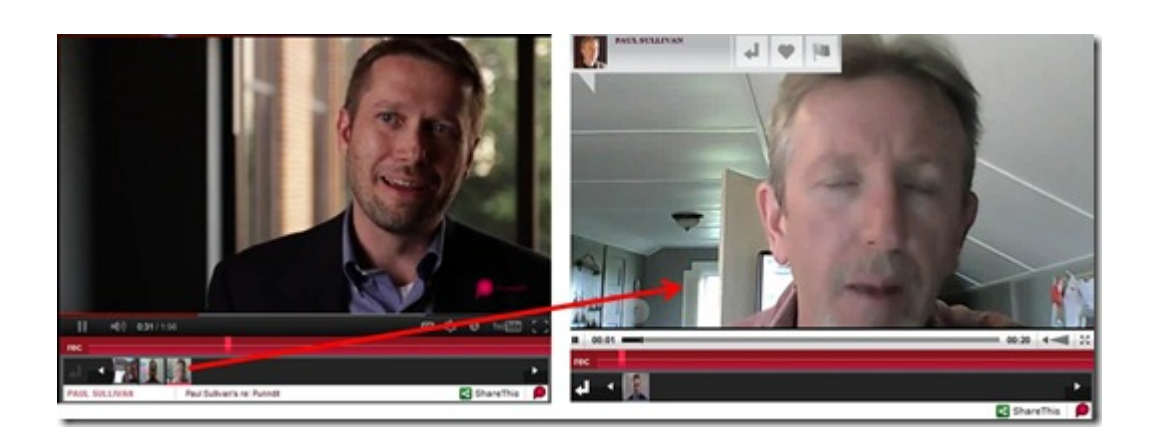

- **Small Town Heroes** est une startup belge qui propose un logiciel de création de contenus vidéo pour les chaînes de TV broadcast destinés aux "seconds écrans". Cette offre complète une activité de création d'applications pour seconds écrans.
- **SportDub,** déjà vu dans un concours organisé par Cap Digital et l'AACC, propose un outil pour second écran de commentaire en direct de compétitions sportives sous forme de chat et de vidéo tournée avec sa webcam. Le tout est complété de quiz. La gamification ne concerne pas que Foursquare… ! Le jury trouvait l'application intéressante mais trop positionnée sur un marché de niche. Mais si elle se déploie à l'échelle internationale, elle pourrait devenir intéressante. Cela rappelle aussi Kwarter, la startup de Carlos Diaz créée dans la Silicon Valley et qui poursuit un but voisin consistant à créer une expérience utilisateur sociale autour du sport à la TV.

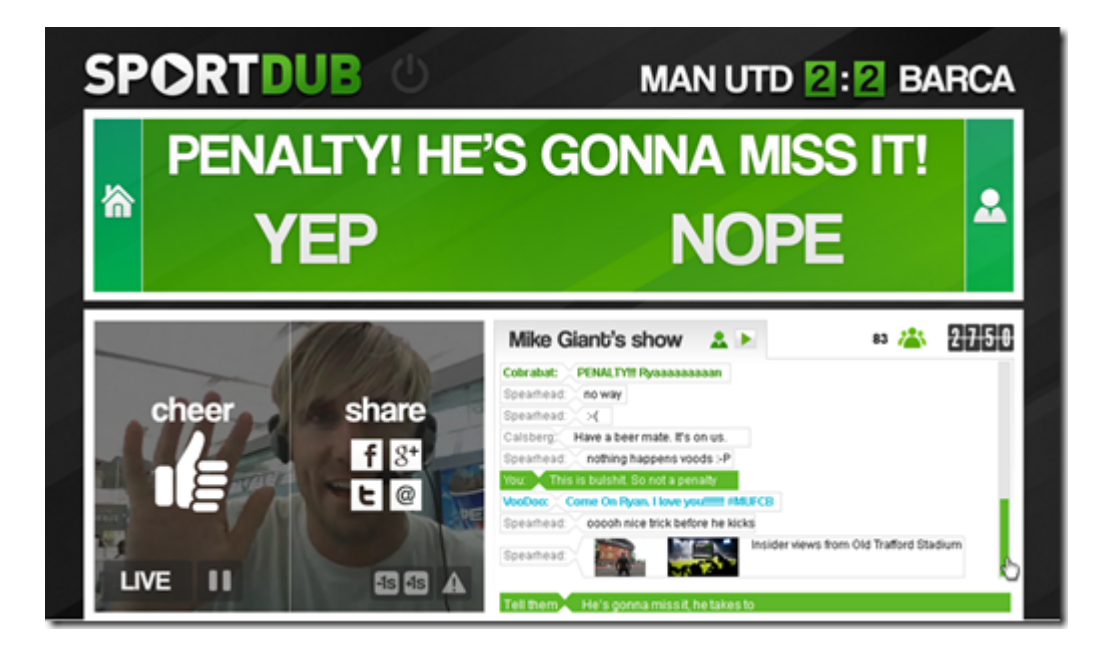

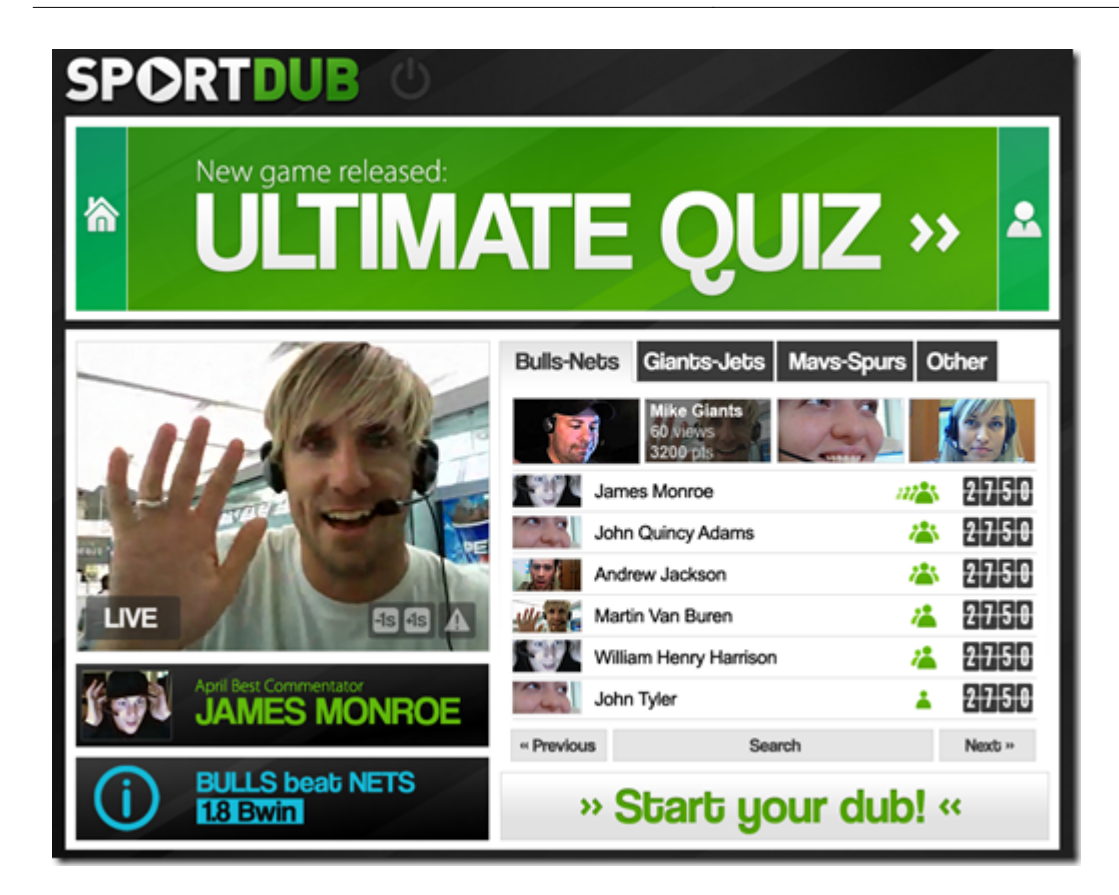

**Tweek** propose un guide de programmes qui utilise votre graphe social pour vous faire des recommandations de contenus provenant de vos "amis". Cela rappelle le principe de Flipboard ou de Zite, adapté à la vidéo. L'interface avait l'air bien léchée. Elle tourne notamment sur iPad et est pour l'instant disponible en Allemagne et au Royaume-Uni. Et pour cause puisque la startup est allemande. Elle a été notamment financée par un membre du jury du MIPCube, Ralph Eric Kunz, qui s'était désisté pendant la conversation les concernant. Le sujet est intéressant et dans un marché déjà bien encombré. Cela rappelle dans une certaine mesure Plizy, la startup de Jonathan Benassaya qui en plus d'apporter dans votre tablette les contenus de vos réseaux sociaux, les relinéarise par thème. Pour réussir dans ce business, il faut nouer des accords d'affiliation avec des services de vidéo payants en ligne (VOD, S-VOD). Cela prend du temps, et pays par pays !

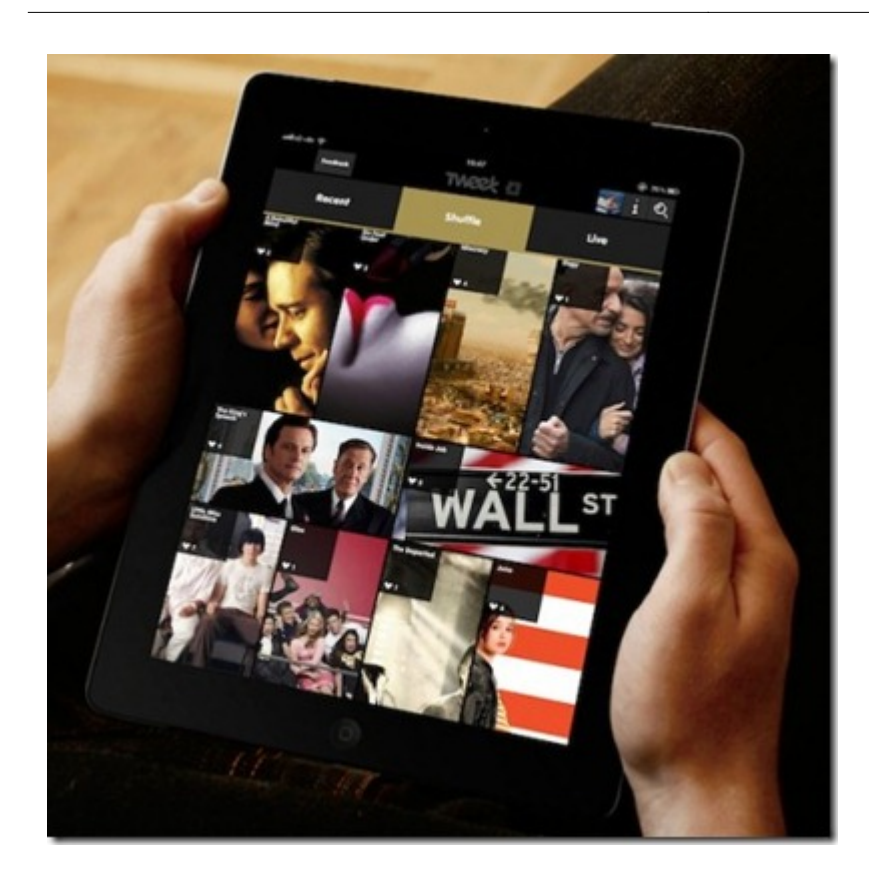

**Viewrz** propose une solution pour créer des extraits de vidéos à partir d'émissions diffusées sur la TV et de les partager via les réseaux sociaux. La génération d'un extrait s'effectue très simplement sur le site de Viewrz (*ci-dessous*). La solution est proposée aux chaînes de télévision et diffuseurs de contenus pour leur permettre d'entretenir la viralité de consommation de leur contenu, par exemple vers leurs sites de TV de rattrapage. Il s'agit d'une startup de la seconde promotion de LeCamping. Créée par trois jeunes ingénieurs qui s'avèrent être mes anciens élèves de Centrale Paris, elle a dans son board un certain Patrick de Carolis, ancien PDG de France Télévisions, ce qui aide à ouvrir quelques portes dans le secteur ! Viewrz est un équivalent de l'américain Snappy TV.

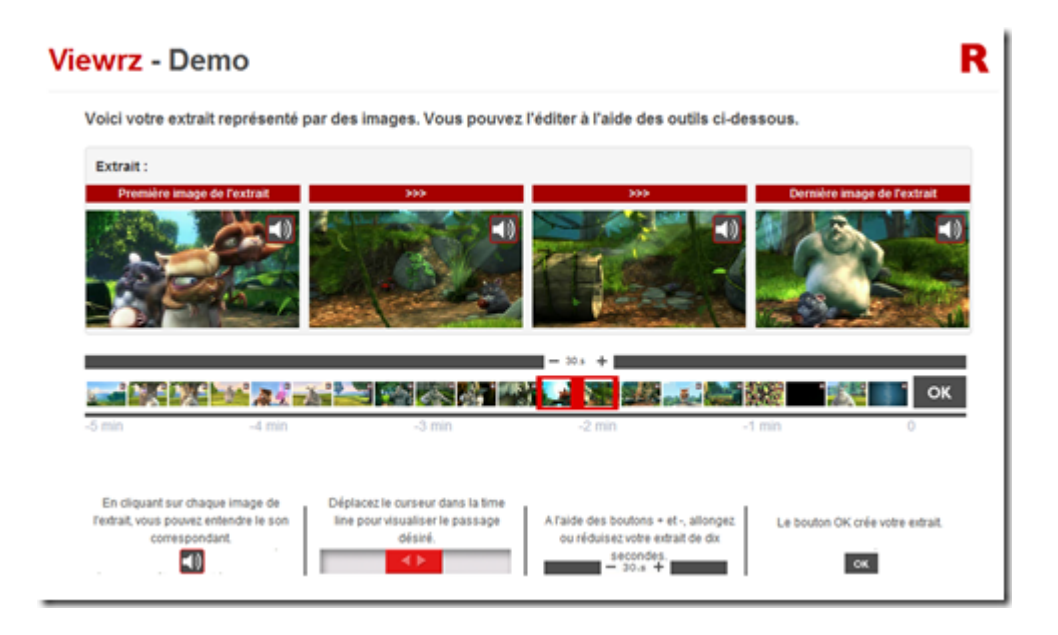

**Mobvideo / StarTuned** est un prestataire de création de films et programmes TV pour les marques. Le

CEO de la startup n'était pas présent au MIPCube et s'est fait remplacer par une vidéo très bien montée tournée avec un *iquelquechose*à l'aéroport de Los Angeles. Ce n'était pas bien grave car il s'agissait visiblement d'un prestataire de service, pas trop dans l'épure de ce concours de startups.

## **Autres startups vues sur place… ou pas**

Voici quelques autres startups qui valent le détour :

**PlayTV** de la startup française PlayMedia, un site web permettant de regarder gratuitement la TV en live en en rattrapage avec pour l'instant 44 chaînes en live et 51 pour le rattrapage (le site pointant vers les sites de TV de rattrapage des chaînes comme pour TF1). Elle intègre un guide de programmes ainsi qu'un TopLive qui indique les programmes les plus regardés par les internautes en temps réel. La monétisation provient de publicités intégrées avant chaque changement de chaîne et avant chaque visualisation de programme en TV de rattrapage, ainsi que sous forme de bannières dans le site. Si vous sélectionnez une vidéo en rattrapage chez TF1, vous verrez deux pubs : une pour sortir du site Play TV et une avant le contenu, sur le site de TF1. Le service n'est pour l'instant disponible que sous forme d'application web, y compris pour tablette. Pas d'application native pour l'instant, ce qui est un bon moyen de réduire les coûts de développement. Lancé début 2010, le trafic du site est en croissance régulière depuis, avec plus de un million de visiteurs uniques par mois (1,5m exactement en mars 2012). Et la startup serait déjà profitable !

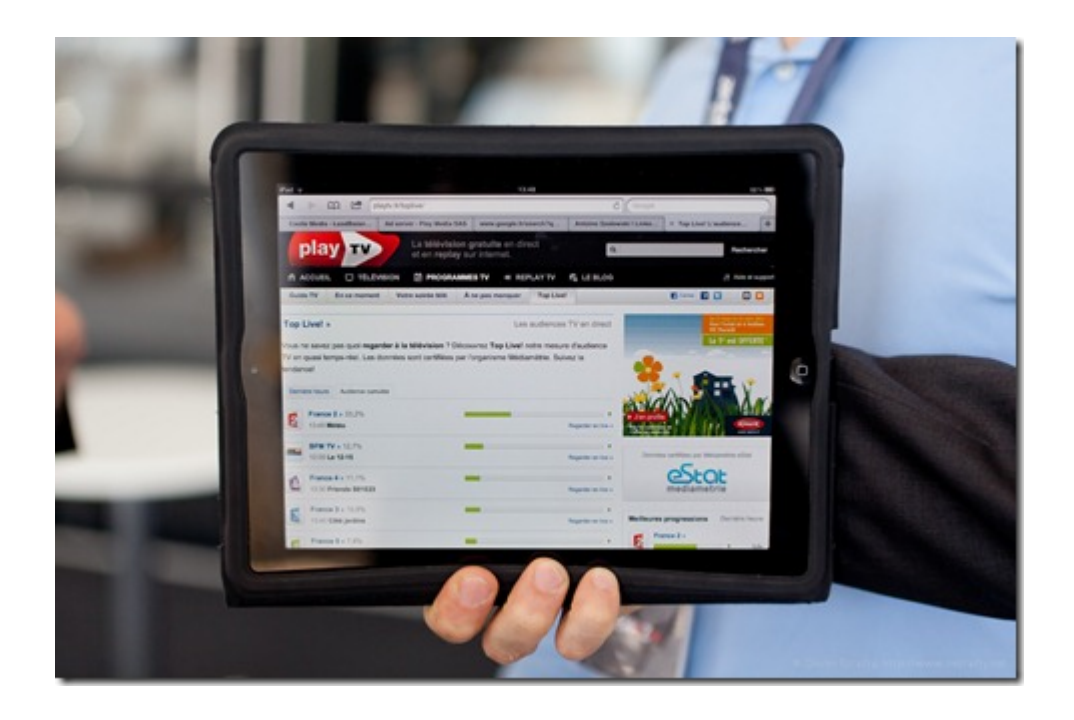

**Seentalk.tv** est une autre startup française proposant une solution intéressante de socialisation de l'expérience télévisuelle de rattrapage. Comme on peut le voir dans l'écran ci-dessous, on sélectionne d'abord un programme et on peut voir d'un coup d'œil qui sont les amis qui le regardent, et où ils en sont dans le déroulé du programme. On peut alors caler sa vidéo à cet endroit-là et entamer un chat avec ses amis. L'application est pour l'instant en bêta privée. Le scénario d'usage est très intéressant mais reste à savoir s'il est pertinent à grande échelle.

**9**

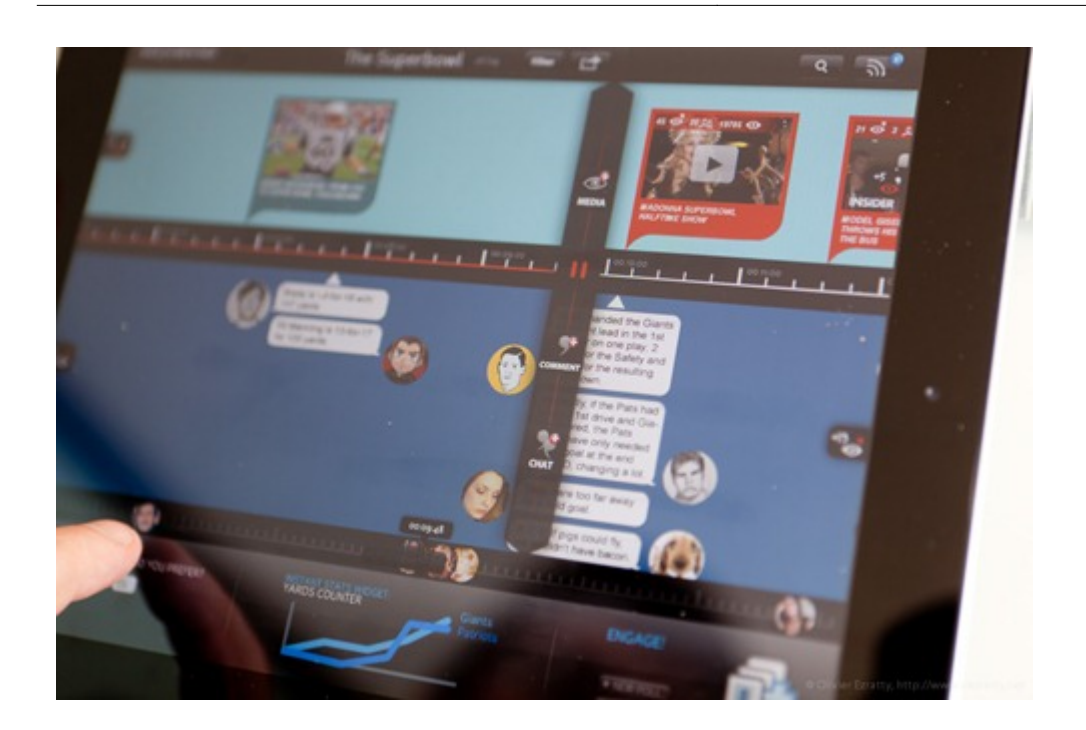

**Mediacity** est une startup finlandaise qui exposait au MIPCube et qui propose des outils d'analyse d'audience utilisant un casque **[Emotiv](http://www.emotiv.com/)** (ondes cérébrales, cf "**[Le cerveau comme plateforme](https://www.oezratty.net/wordpress/2010/leweb-2010-les-plateformes-3/)**", vu à LeWeb 2010), le capteur de regard du suédois **[Tobii](http://www.tobii.com/)** qui s'appuie sur un dispositif qui mesure la réflectance de la cornée (eye tracking, vu au **[CES 2012](https://www.oezratty.net/wordpress/2012/rapport-ces-2012/)**) et en option un bracelet Affectiva "**[Q Sensor 2.0](http://www.affectiva.com/q-sensor/)**" qui mesure le niveau d'émotions.

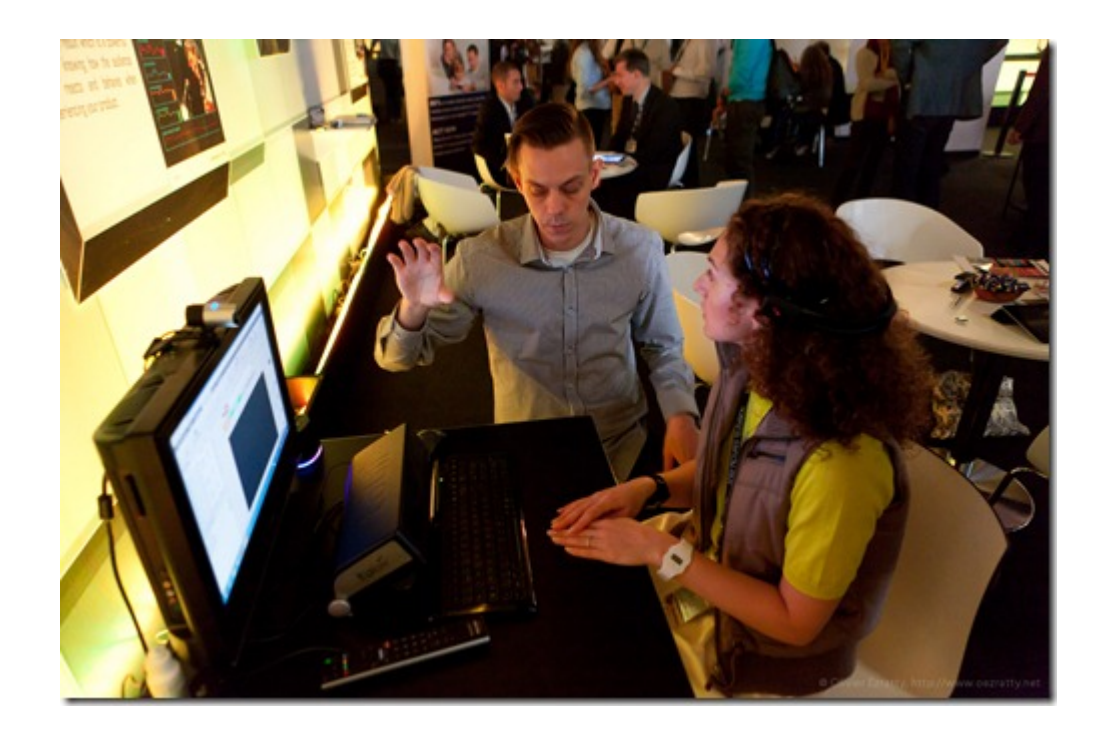

L'application démontrée servait à collecter les informations de ces différents capteurs pour mesurer la réaction de téléspectateurs à un programme. Cela permet d'évaluer la capacité d'un programme à préserver l'intérêt et l'attention. L'outil est généralement utilisé sur une dizaine de personnes en screen-tests. Mais il pourrait très bien être exploité pour mesurer l'efficacité de publicités vidéo, voire même de vidéos cliquables. Quelques détails **[ici](http://blog.mipworld.com/2012/03/simon-staffans-on-reading-tv-viewers-minds-in-cannes/)**. On peut ranger cela dans la catégorie du neuro-marketing.

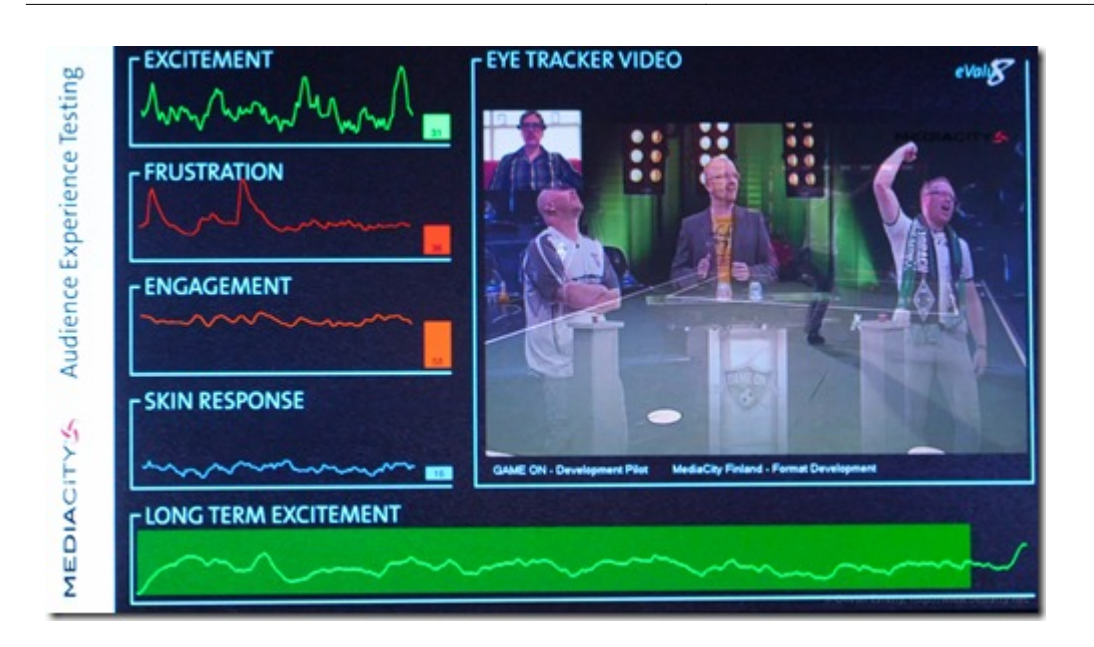

**Applicaster** est une startup israélienne qui exposait aussi au MIPCube et incarne bien ce marché du second écran. La société propose des solutions diverses pour alimenter ces seconds écrans en programmes, TV live, de rattrapage ou à la demande. Elle se distingue avec la capacité de regarder un même programme sur un appareil et de voir la suite sur un autre (sorte de "roadming"). Elle propose aussi ApplicasterSync pour gérer l'interactions entre applications pour second écran et les programmes du premier écran. La société propose ses services autour d'un SDK.

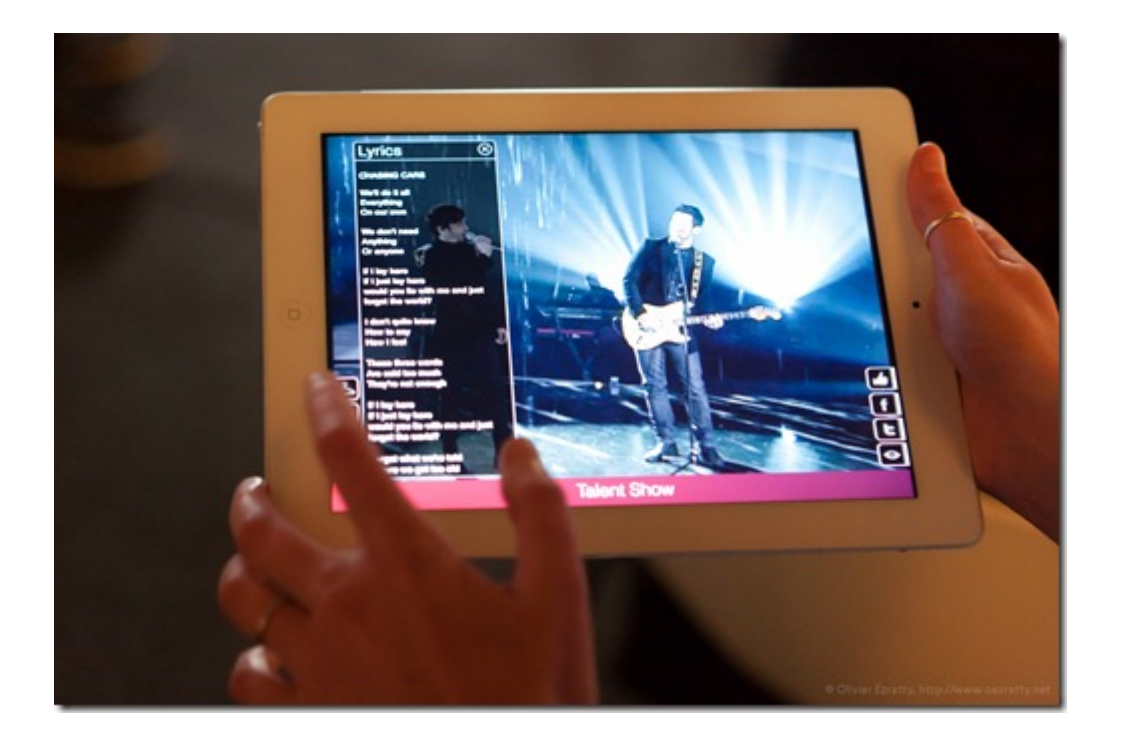

**Mesagraph** était aussi présent au MIPCube (*son CEO Sébastien Lefebvre ci-dessous*). Cette startup de la première promotion de LeCamping s'est fait connaître notamment en se faisant remarquer par l'incontournable **[Robert Scobble](https://plus.google.com/111091089527727420853/posts/HLpLpgJeFDr)**. Elle propose une solution d'analyse et de recherche dans les flux de vos réseaux sociaux, Twitter en premier. Raison de sa présence au MIPCube ? Ces outils d'analyse ont plein d'application dans l'univers des médias et de la TV !

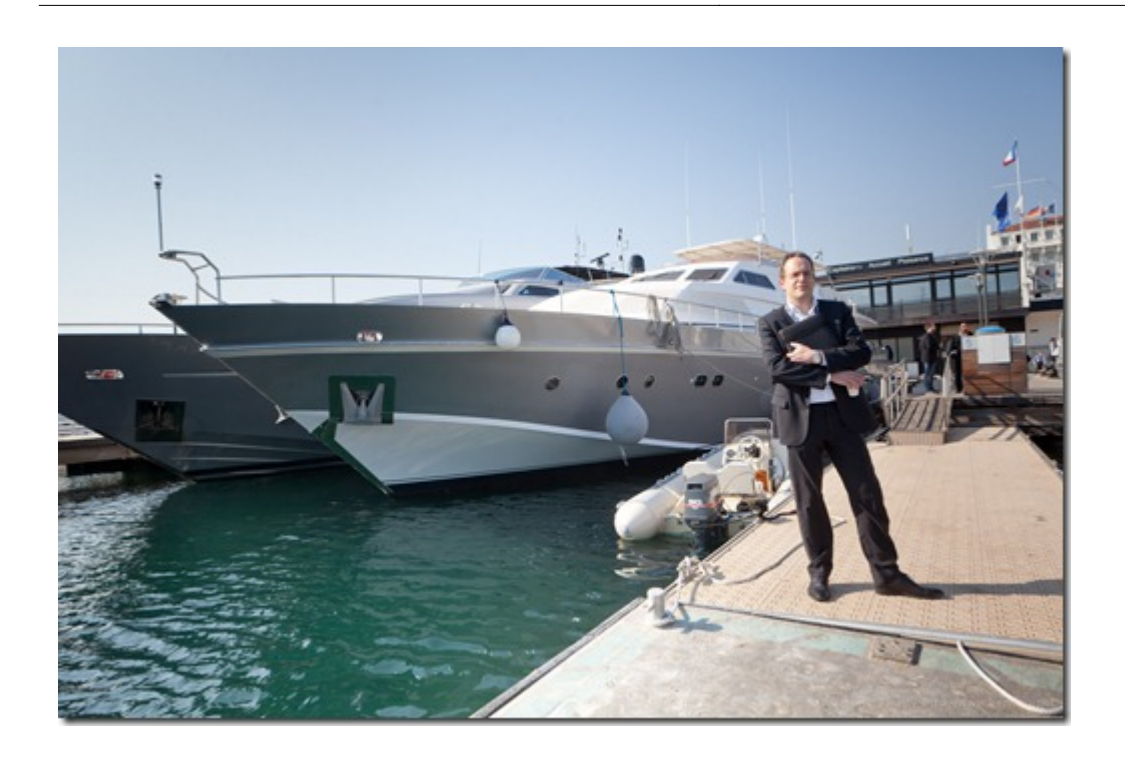

**Flingo** est une startup qui n'était pas présente physiquement au MIPCube mais dont j'ai entendu parler sur place. Et elle est bigrement intéressante. Basée à San Francisco, créée en 2008 par des anciens de BitTorrent et ayant levé \$7m début 2012, elle développe des solutions de synchronisation entre second écran et TV connectées. Son agent logiciel est notamment intégré dans les dernières gammes de TV connectées Samsung mais est destiné à intégrer les set-top-boxes d'opérateurs comme des lecteurs Blu-ray. Il permet d'envoyer des contenus à distance à ces TV sans avoir à installer une application spécifique ou à lancer un navigateur web comme dans le cas de Pult vu plus haut. La solution SyncApps de Flingo permet aussi de synchroniser des applications interactives à l'écran en overlay avec le programme TV, par exemple, pour intégrer les conversations Twitter et Facebook associées. SyncApps utilise un système d'ACR (Automatic Content Recognition) pour identifier la chaîne et le programme en cours, pour synchroniser l'application avec. Dans un autre scénario, un téléspectateur peut tagger des vidéos sur son navigateur web pour les regarder plus tard, de manière plus confortable, sur sa TV connectée (*exemple cidessous*). La fonction de synchronisation qui s'appuie sur des API publiques fonctionne aussi pour une application de second-écran qui s'alignerait sur le contenu de la TV. Cela rappelle conceptuellement ce que l'on peut faire avec HbbTV, mais sans passer par un standard, ou avec le français Egonocast qui offre une solution de synchronisation basée sur la reconnaissance du son, une variante du watermarking et du fingerprinting utilisés pour l'identification de contenus piratés. Flingo a déjà noué tout un tas de partenariats avec des constructeurs comme Samsung – avec qui ils partagent le revenu généré, via du sponsoring – et avec des diffuseurs aux USA (CBS, MTV, Fox, Warner TV). Elle semble avoir le vent en poupe ! C'est une bonne approche : de la technologie, une plateforme, des APIs, et un canal de distribution de volume via des partenariats. La situation à San Francisco aide à bâtir certains de ces partenariats !

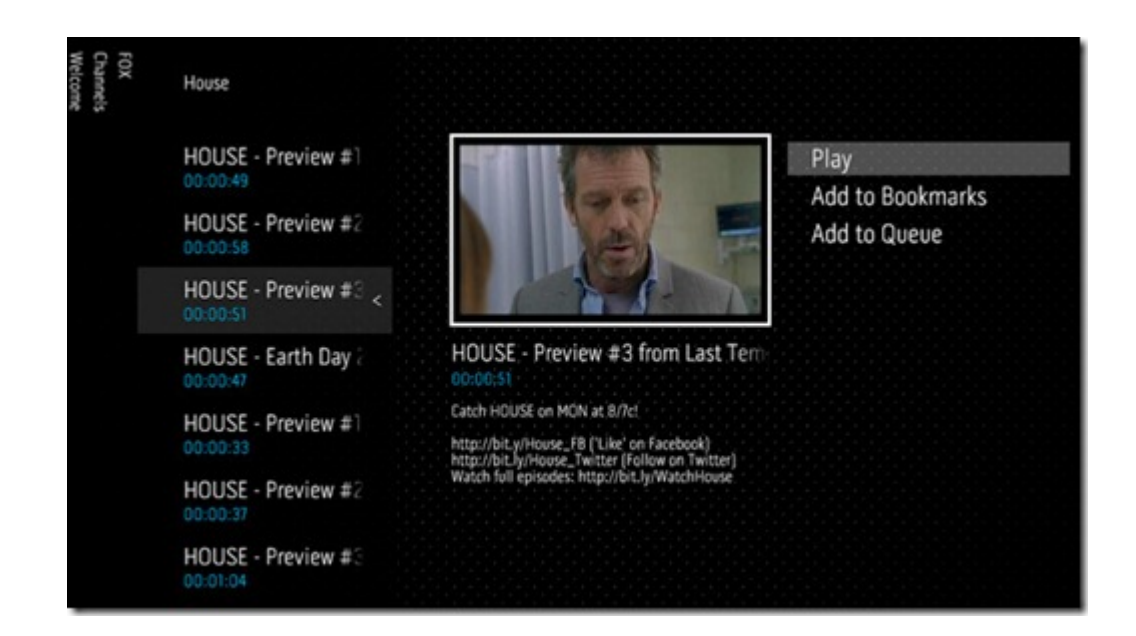

## **MipCube Hackers**

Dernier petit tour au MIPCube pour évoquer le **[concours de hacking](http://blog.mipworld.com/2012/03/the-boat-that-hacked-tv-a-breakdown-of-the-12-projects-hack-day-produced/)**. Celui-ci se déroulait sur un yacht – pas luxueux , mais un yacht tout de même – amarré juste à côté de la gare Maritime de Cannes où avait lieu le MIPCube. Plutôt sympa comme endroit, notamment lorsqu'il fait beau !

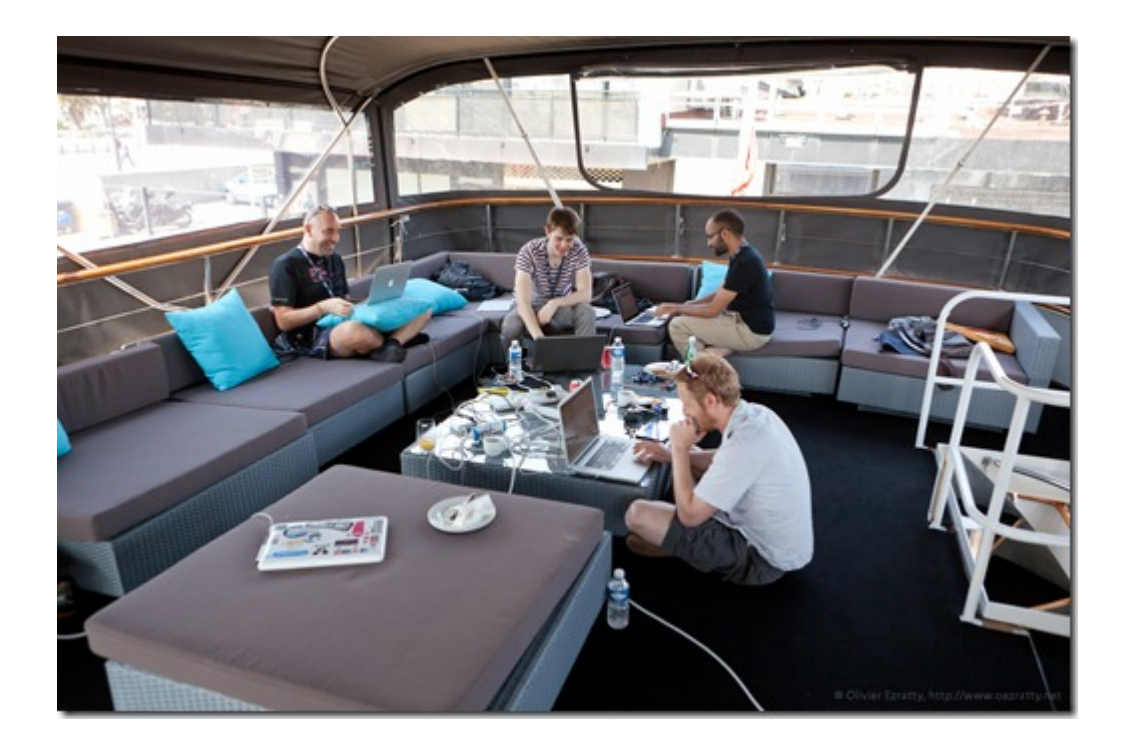

J'y ai rencontré l'anglais **Syd Lawrence** (*ci-dessous*), un sacré hacker qui a créé quatre projets pendant ce week-end, dont un logiciel exploitant une fonction non documentée de Zeebox pour connaître le pourcentage de spectateurs regardant une émission particulière. Ce qui lui donnait l'occasion de **[demander](http://www.guardian.co.uk/technology/appsblog/2012/mar/31/mipcube-tv-hack-day)** plus "d'open data" dans la TV et notamment dans les EPG (guides de programmes). Il est déjà difficile d'obtenir de l'open data des gouvernements, alors, pour en obtenir de sociétés privées en mode défensif … ? En plus de ce hack sur Zeebox, il avait créé "VOD Do You Vant to Vatch" pour faire une recherche de contenus sur le iPlayer de la BBC et sur YouTube et "Rcmmndr 2.0 Beta" qui permet d'obtenir une recommandation de film basée sur un nom de film.

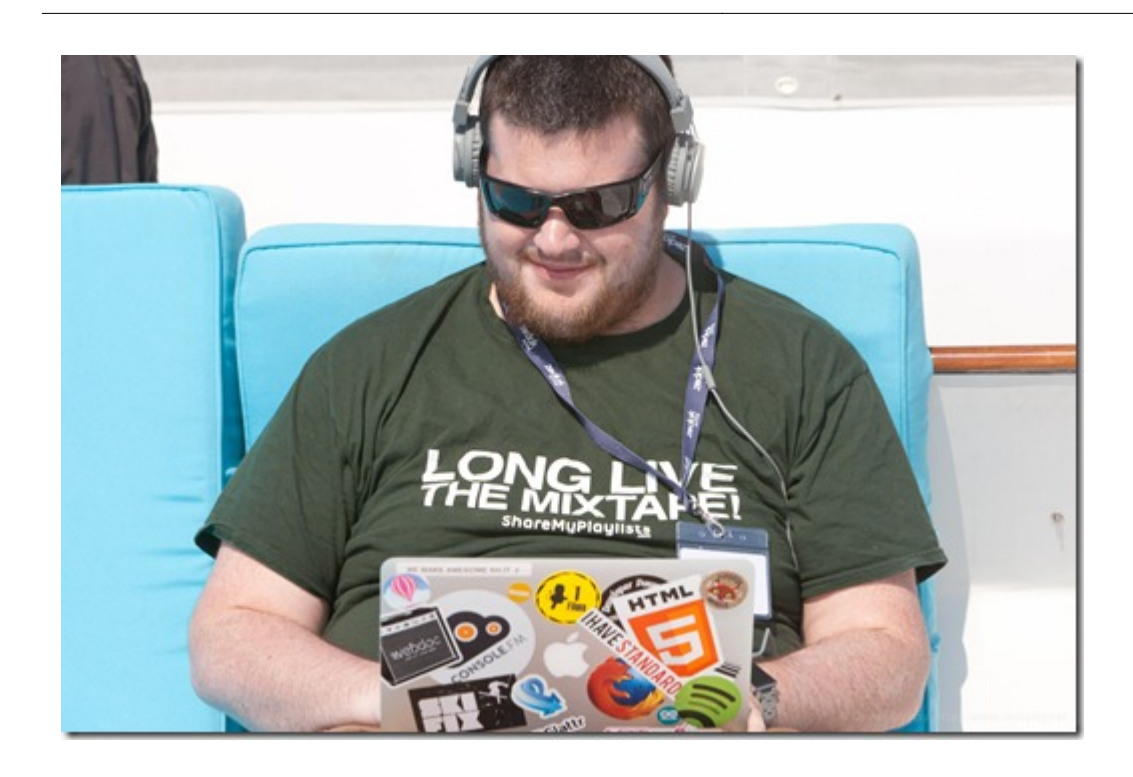

Voilà pour ce petit tour au **MIPCube**. Pour récapituler les points clés : le rôle de Twitter qui fait revivre le direct à la TV, les nouvelles écritures transmedia, la production de contenus vidéo pour YouTube avec Machinima, et quelques startups à creuser comme Flingo, SublimeVideo, Seentalk.tv, MediaCity et aussi Tweek et Viewrz. Il n'est pas fréquent de rencontrer autant de startups de différents pays autour de la TV dans un événement en France ! C'est l'un des intérêts de ce MIPCube dont on peut espérer qu'il va continuer à se développer. A suivre en 2013 !

> Cet article a été publié le 11 avril 2012 et édité en PDF le 22 mars 2024. (cc) Olivier Ezratty – "Opinions Libres" – **<https://www.oezratty.net>**